# **AutoCAD Free For PC [March-2022]**

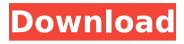

1/4

# AutoCAD 2022 [New]

AutoCAD Torrent Download used CAD drafting for the design of products, such as two-dimensional drawing. In addition, AutoCAD was suitable for the design of a three-dimensional drawing. In the final phase of the design stage, these drawings are converted into three-dimensional drawings using AutoCAD's 3D computer-aided design (CAD) feature. When the drawing is completed, it can be printed or sent to a machine for fabrication. The drawing can also be used to view the design and configuration of the finished product. After it is finished, the drawing can be sent to a print shop for printing or saved as a PDF file. Best AutoCAD Alternatives We have ranked the top AutoCAD alternatives. To read more, visit the article: Best AutoCAD Alternatives. 7. Deltagraph Deltagraph is a free and open source software application for CAD and designing of threedimensional drawings. The user interface is based on a WYSIWYG approach, which allows the creation of 2D and 3D drawings without requiring the use of external tools such as the clipboard. Supported features include the following: 2D and 3D drawing of objects Sheet sets Text and label creation Numeric types of formatting Saving as a file It is possible to use a predefined template or the user can directly insert the lines into the drawing area. In addition, you can use the default property of the drawing to create objects. The software allows you to work with a file that includes the different layers of the drawing. Therefore, the drawing can be stored or used as a template. The main advantages of the software are its ease of use and low learning curve. The software has a powerful drawing feature and supports features such as the ability to insert or edit lines and text using the drawing lines. 8. Inkscape Inkscape is an open-source vector graphics editor for creating and editing various vector-based files such as the SVG files. It is designed for creating, editing, and publishing 2D vector graphics. The software supports editing of objects with numerous tools, including the pen tool, path tool, gradient tool, and shape tools. The software allows the creation of complex objects using the primitive shape tools. It supports various drawing and editing tools for creating and editing various geometric shapes. Inkscape

### AutoCAD Crack X64

Go To Go To is the feature which allows movement within a drawing. It is a series of menus that the user can click and drag to define the destination of a command. In most cases the menu is drawn in the top-left corner of the screen (G), although there are exceptions. The Go To feature is only available in Revit and SheetSet, which are CAD software. RefD RefD is a command available in Revit, allowing a user to find an entity on a drawing using a set of criteria. This method is also available as a Web API. RefD uses the ReDraw extension, which is an add-on for Revit that allows the user to manipulate existing parts of a drawing to make it easier to create new parts. One example of the use of the RefD command is the Find in Sheet option. The option can be used to find an entity on a drawing by using a list of parameters. Linked Revit Linked Revit allows an Architect to link a Revit document to a personal cloud in Microsoft OneDrive, Google Drive, Box, Dropbox or other cloud storage service. The linked Revit document can be safely saved to those cloud locations, so the original linked Revit document remains unharmed and can be opened by the Architect or engineer at any time. The Architect's cloud storage can be synced with the cloud location of the original linked Revit document. The original link is not erased or modified. Rendering Rendering is the process of producing images from a geometric model. The process of rendering can be very time consuming, depending on the complexity of the model. The result of the rendering can be post-processed using a variety of tools. Revit Homes Revit Homes is a Microsoft Corporation subscription service for the architectural design and construction industry. Revit Homes is a cloud-based service, which allows architects, designers, and engineers to design and manage the complete design process from digital design through production with Revit. It provides access to over 40 products and services, such as modeling, scheduling, construction, inspection, as well as support for common standards and best practices. The initial cost is \$0, for each user. The subscription to Revit Homes is perpetual, with multiple renewal options available. The subscription model of Revit Homes also includes collaboration services for teams. This allows designers, and project managers to communicate with each other to find common understanding of design intent ca3bfb1094

#### AutoCAD Free Download

Advanced Features \* After activation: \* You can turn on the ``sandbox mode' for starting your new project. \* After finishing your new project: \* You can erase your project on the sandbox mode. - Turn on sandbox mode \* Right-click on your project on the Sandbox Mode icon on your desktop. \* Press ``Sandbox Mode'' button. \* The Sandbox Mode will be active for a new project. \* The Sandbox Mode will be active when you press ``Sandbox Mode' button. \* In Sandbox Mode: \* You can start a new project but you can not work on the new project, \* You can save your project on the sandbox mode. \* When you press the ``Sandbox Mode' button, your project will be active again. \* You can resume your project from the sandbox mode. \* You can activate a new project when you save your project on the sandbox mode. - Save the sandbox project \* Press ``Sandbox Project" button on your new project. \* Press ``Save As" button on the right corner of the project panel. \* Select the location on your desktop. \* Make sure that the files you want to save is marked on the list. \* Save your project. \* You can find your sandbox project on your desktop. \* You can press the ``Sandbox Mode'' button on the project panel. \* Don't forget to save your project. \* To end the sandbox project \* Press the ``Sandbox Mode' button on your project panel. \* Press `Activate From Sandbox Mode' button on the right corner of the project panel. \* Press the ``Load Project From Sandbox Mode" button on the left corner of the project panel. - End the sandbox mode \* You can find your sandbox project on your desktop. \* Press the ``Sandbox Mode'' button on the project panel. - To activate a project \* Press the ``Sandbox Mode' button on your project panel. \* Press the ``Activate From Sandbox Mode' button on the right corner of the project panel. \* Press the ``Load Project From Sandbox Mode' button on the left corner of the project panel.

## What's New in the?

Use Dynamic Input to create automatically adjustable parameters and equations. • Create dimensional points with snap-to-grid and dimension lines with snapped objects. • Create aligned text blocks with text. Familiarize yourself with the new graphical editor. • Drag and drop to move, size, and organize objects. • Use Dynamic Input to create automatically adjustable parameters and equations. • Work with 3D by rotating views and models. • View, edit, and save drawing objects, including 2D drawings, in multiple formats (DWG, PDF, and SVG). • Use hyperlinks to navigate to external files. • View and edit CAD files created by AutoCAD LT or Autodesk® InfraWorks® software. AutoCAD LT's legacy New features for the XLSX file format. • Create groups of objects from an XLSX Excel® document, and save as a DWG file. AutoCAD Web: For the first time, access AutoCAD and the drawing tools you use every day on your mobile devices and tablets. • Upload or download CAD drawings to start a new project. • Create, edit, and save drawing objects in multiple formats (DWG, PDF, and SVG). • Work with 2D and 3D by rotating views and models. • Use hyperlinks to navigate to external files. • Export a drawing for viewing in your web browser. Highlights: User Interface and Navigation: • Drag and drop to move, size, and organize objects. • Create aligned text blocks with text. • Drag-and-drop to edit and add objects. New Tabbed Drawing Environment: • Customize the tabbed drawing environment with toolbars and panels. • Choose between paper-sized and paper-height tabbed drawing environments. • Create custom views, tools, and dialog boxes. • Open and save files in multiple formats (PDF, DWG, and SVG). • View and edit drawings in multiple formats. Support for DWGX Format: • Use DWGX formats to open and save files. • Create groups of objects from DWGX or DWFX documents. • Group DWFX files in a document and create a DWGX document with a single DWFX file. Autodesk® InfraWorks®: • Use InfraWorks® software to

3/4

# **System Requirements For AutoCAD:**

Supported formats:.wav,.mp3,.flac,.ogg,.opus Support codec versions: NAAC (from v1.1.0.1), MPA (from v1.3.0.1), MPA2 (from v1.5.0.2), MPA2 BDP (from v1.7.0.1), MPE (from v1.6.0.2), GSM (from v1.8.0.3), VORBIS (from v1.7.

http://freemall.jp/autocad-crack-free-16.html

https://6v9x.com/autocad-crack-license-keygen-download-for-pc-2022-latest/

http://www.diarioelsoldecusco.com/advert/autocad-24-0-crack-free-2022/

https://tribetotable.com/wp-content/uploads/2022/07/shaelk.pdf

https://www.thestudenttravelhub.com/wp-content/uploads/2022/07/narcgioc.pdf

https://www.siriusarchitects.com/advert/autocad-2018-22-0-crack-license-code-keygen-free-

download-x64-2022/

https://www.rti-evaluation.org/wp-content/uploads/2022/07/heatlev.pdf

https://www.pizzavisor.fr/wp-content/uploads/2022/07/AutoCAD-43.pdf

https://ksycomputer.com/autocad-crack-keygen-for-lifetime-for-pc/

https://mhealthtechsolutions.com/2022/07/23/autocad-20-1-crack-free-mac-win-final-2022/

https://new2rtp.com/wp-content/uploads/2022/07/xylorunn.pdf

https://thetopteninfo.com/wp-content/uploads/2022/07/AutoCAD-68.pdf

https://attakapasgazette.org/wp-content/uploads/2022/07/AutoCAD-29.pdf

https://ofsnl.nl/wp-content/uploads/2022/07/hulrexa.pdf

http://googlepages.in/wp-content/uploads/2022/07/rekivar.pdf

https://entrelink.hk/interview/autocad-20-0-crack-2022-latest/

http://inventnet.net/advert/autocad-crack-torrent-download-x64-latest-2022/

https://koenigthailand.com/wp-content/uploads/2022/07/AutoCAD-42.pdf

http://elstar.ir/2022/07/24/autocad-crack-4/

https://greengrovecbd.com/blog/autocad-2020-23-1/

4/4